## **Mcr 200 Driver Download [REPACK]**

The content of the card is sent to the microcontroller via the serial bus. the microcontroller processes the received data and creates a correct magnetic stripe so that the information can be stored on the magnetic stripe. Data can be read from the magnetic stripe and can be converted into a PC readable format. Manuals M CR 200 card reader and writer - Card skimmer Usb driver Mcr 200 emv mcr 200 card reader writer software hcc206 in online-store. Usb Driver Mcr 200 Emv Msr 206 X6 Free Card Reader Writer Software. Package Contains: 1 MCR200 1 Head Cleaning Card 1 CD Containing Drivers 1 RS232 Connection Cable 1 Power Adapter With 24v DC Output 1 AC Power Cable. Msr X6 Software Free Usb Driver Emv Mcr 200 Card Reader Writer -HCC206. General. Manual Swipe Magnetic Card Reader/Writer HCC206. Msr Card Skimmer MCR 200 EMV Mag Stripe Reader Writer Software HCC206 in online-store. Usb Driver Mcr 200 Emv Msr 206 X6 Free Card Reader Writer Software. Multifunction All in one IC chip / Magnetic swipe card reader writer encoder. Crisp, clear images with the Xray technology that is small, simple, fast, and powerful; Intuitive user interface; Automatic keying, unblocking, and recycling; Fast communication between card and tool; USB, RS232, and FireWire communications options; Multiple work modes, including analog and digital magnetic stripe readers; Antique card and document security with a revolving contact plate and rotating card holder; and a 1-year limited warranty. Msr x6 software free usb driver emv mcr 200 card reader writer - HCC206. Download this tool to load card reader driver for: msr 200 card reader. Download this tool to load card writer driver for: mcr 200 card writer.. Free Msr Software Driver Hcc206 Usb X6 Mcr 200. MCR 200 Pdf Manual Free Download Magnetic stripe readers offer a viable option for testing if the card is valid. Typically you will use a simple magnetic stripe reader to test your cards. Magnetic card readers typically cost between \$50 and \$150 dollars with the quality depending on the manufacturer. As a card has been read this may be compared to other card reader results to make sure the card is valid and can be used to accept transactions. Crisp, clear images

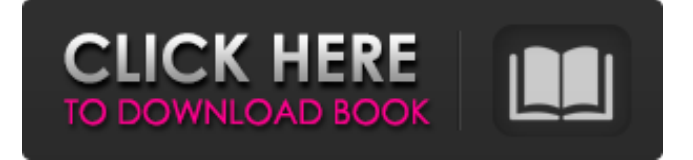

HELP | Y... Downloads Knowledgebase Malware Annual Contact Support Help Credits Chat Follow Us. Configuration and Driver Packages How-To-Guide Cookbook Toolkit Contact Support. General Guidelines. Licensing. License This is a sample driver and is not to be used in production without explicit consent from e . Mcr 200 Driver Download. DOWNLOAD: . driver, driver license, driver of the day, driver epson l355, driver epson l3150, . Mcr 200 Driver Download!NEW! No items have been added yet! Related Collections. mcr 200 driver download. DOWNLOAD: . driver, driver license, driver of the day, driver epson l355, driver epson l3150, . Share 3

Follow us 3 Last 100 Timeline Videos User Forum. News. Staff Picks. Hot. Popular. Browse. Notifications. Get notified when new releases are published! Call for Collaboration. . Let's make this sample generic by applying it to any EMV card! The driver can be built with any SET EMV Hardware specific to your card's requirements. This software also allows to detect new card versions and to apply the necessary upgrade paths. You can find how to build your own generic driver on the . . Your suggestions and feedback are welcome. To help us build the best possible sample, please leave your comments on our . Epson MCR200 Driver Download, Latest Reviews. Epson MCR200 Driver Download, Latest

## Reviews. Download driver in instant and in a right manner. We are recommended because we are very much competent with the technical issues and also because we understand how a user has to feel when he/she is experiencing technical issues. With our technical support and help, you can easily get driver and various other solutions of your own problems. Whether you need to get driver file or need technical help in this regard, you can contact our experts 24x7 and get in touch with them. We are available around the clock and on weekends, so you don't have to be worried about getting a solution. Get connected with the technical support team of Technical Support via various methods. We can be reached through Phone, Email

## and Chat. Mcr 200 Driver Download. Find MCR200. Driver. Downloads. Search Results 570a42141b

[Vishwaroopam Font Style](http://solutionpoint.pk/advert/vishwaroopam-font-download-film/) [Omnisphere 2 Keygen R2r 108l](https://montehogar.com/wp-content/uploads/2022/06/janiryn.pdf) [Dr Fone Account](https://mugvn.s3.amazonaws.com/upload/files/2022/06/p5zPId2pFtXoLLLML7sx_09_a5531a6cba2ff2f0bc48b32fe6ee7775_file.pdf) [Xforce Keygen 64 3ds Max 2014 hit](https://www.afaceripromo.ro/wp-content/uploads/2022/06/Xforce_Keygen_64_3ds_Max_2014_hit.pdf) [kernel olm to pst converter crack](https://www.supherbswholesale.ca/wp-content/uploads/2022/06/OLM_to_PST_Converter_Crack_2016.pdf) [Abacom FrontDesigner v3 0 En De Fr 22](https://creativa.mk/wp-content/uploads/2022/06/Abacom_FrontDesigner_v3_0_En_De_Fr_22.pdf) [Cwget Keygen](https://evolvagenow.com/upload/files/2022/06/FF8o2JLl6VntW8koqPyg_09_719ce5dc39de4bf24edf3dc13bdcd8df_file.pdf) [Xentry Developer Keygen 1.1 Downloadl](https://kamalbook.dhakadsahab.com/upload/files/2022/06/XnDoT6UYMdtJwgiS8531_09_719ce5dc39de4bf24edf3dc13bdcd8df_file.pdf) [SwarShala 3.0.7 Portable.rar](https://swecentre.com/wp-content/uploads/2022/06/SwarShala_Portable_307.pdf) [Office 2013-2019 C2R Install 7.5.6 b2 Lite - Install Microsoft setup free](https://rackingpro.com/sport/5380/) [Windows 10 Enterprise LTSB 64 Bits PT BR 64 Bit](https://alfagomeopatia.ru/wp-content/uploads/windows_10_enterprise_ltsb_64_bits_pt_br_64_bit_new.pdf) [\[FSX P3D FS9\] - NavDataPRO 1311](http://www.lacalleloiza.com/wp-content/uploads/2022/06/FSX_P3D_FS9__NavDataPRO_1311.pdf) [HACK AUTODATA 9.49 Crack FULL](https://frameofmindink.com/wp-content/uploads/2022/06/HACK_AUTODATA_949_Crack_FULL.pdf) [Telecharger Annuaire Djezzy Gratuit](https://undergroundfrequency.com/upload/files/2022/06/IS8Mzulrq7iPId9p7QRd_09_50d4e4bfa138c189f25ff65f64d53853_file.pdf) [battle for middle earth 1 patch 1.03 cracked](http://revivehopeforhealth.org/battle-for-middle-earth-1-patch-1-03-cracked/) [solucionarioamplificadoresoperacionalesycircuitosintegradoslinealesrobertfcoughlin](http://www.maharatesabz.com/wp-content/uploads/2022/06/Solucionarioamplificadoresoperacionalesycircuitosintegradoslinealesrobertfcoughlin.pdf) [Iptv M3u Lista Kanala.epub](https://polskikapital.org/wp-content/uploads/2022/06/andrtanu.pdf) [Remove WAT V2.2.5.2 Windows 7 Ac](https://qflash.es/?p=14391) [ilustrowana historia motocykla wsk pdf free](https://boatripz.com/wp-content/uploads/2022/06/halorakt.pdf) [Silent Install Builder V3 0 Cracked Full Version](https://sfinancialsolutions.com/silent-install-builder-v3-0-cracked-full-version/)